$<<$   $>>$ 

 $<<$  and  $>>$ 

- 13 ISBN 9787508482712
- 10 ISBN 7508482719

出版时间:2011-1

页数:189

PDF

更多资源请访问:http://www.tushu007.com

 $,$  tushu007.com

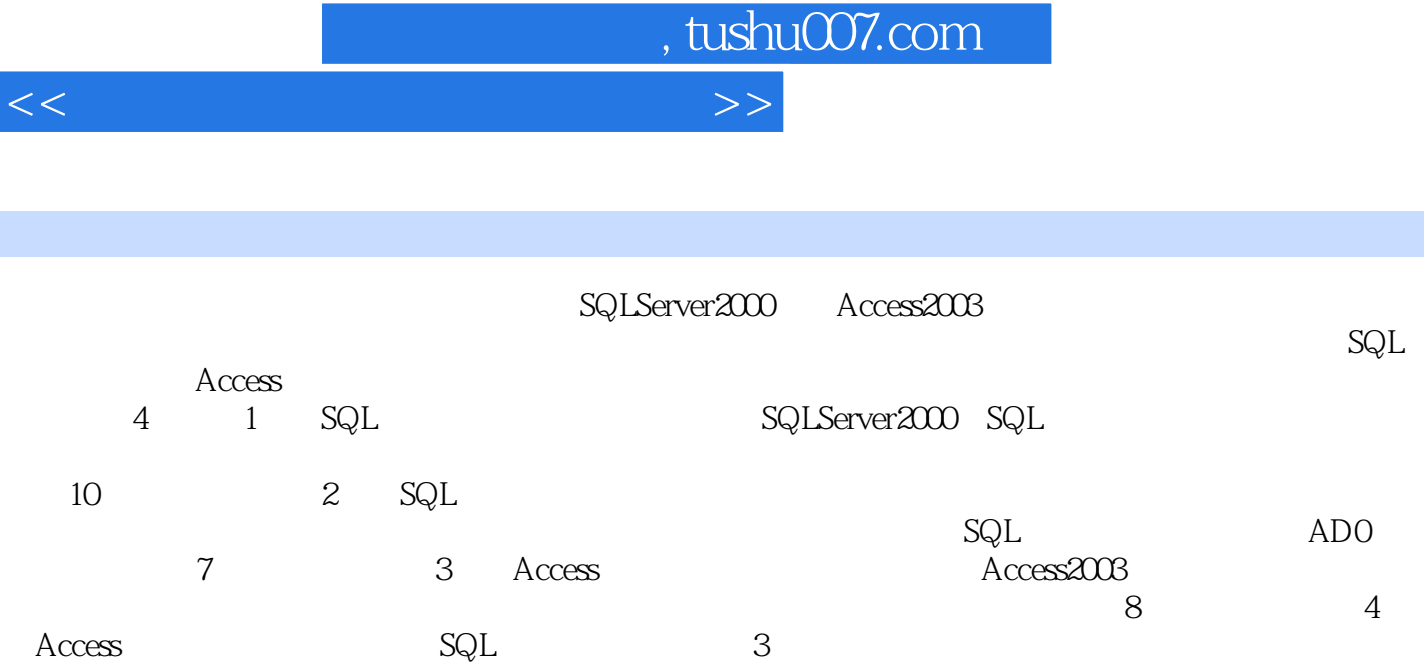

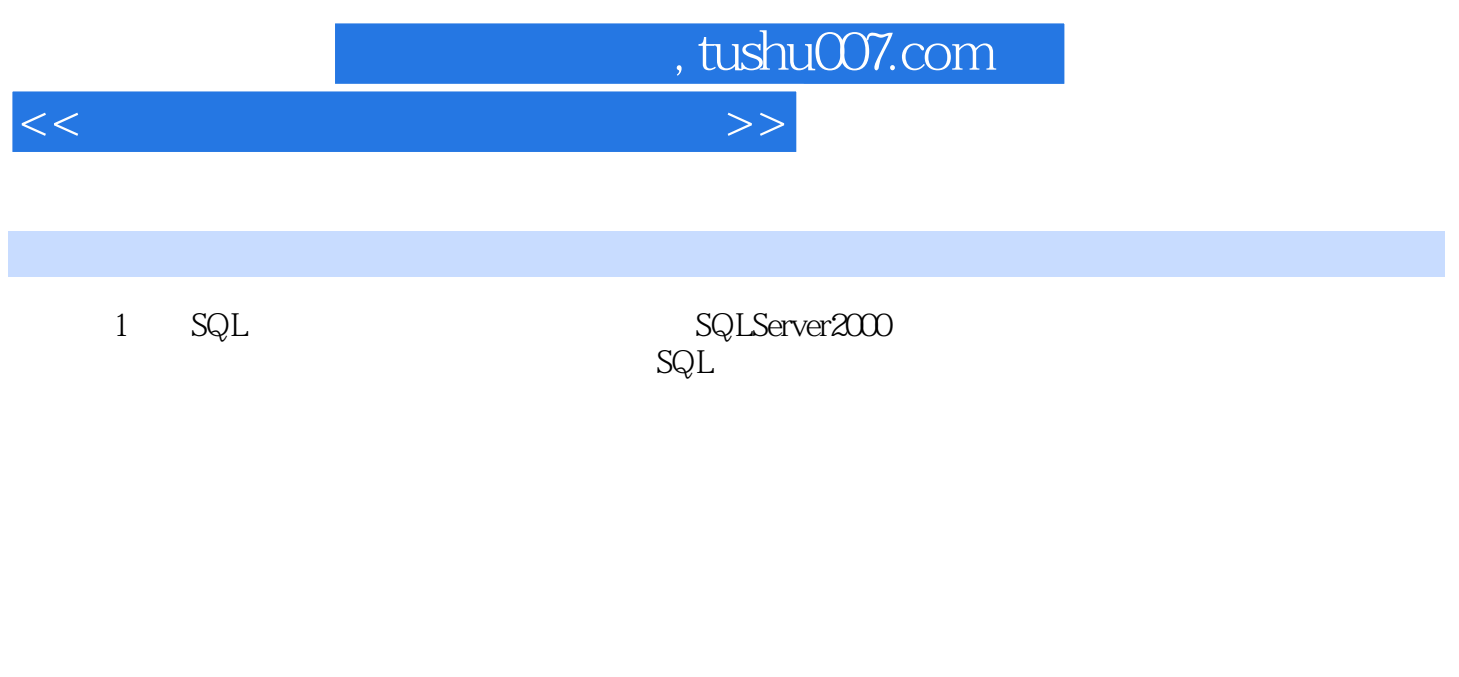

 $2$  SQL

 $\ldots$  3 Access 4 Access

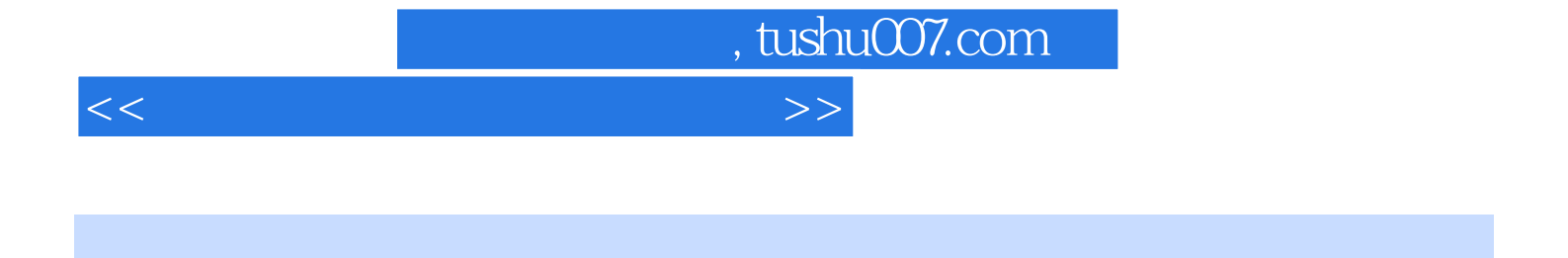

Pentiuml66MHz CPU 800×600 VGA 64MB RAM 40GB Windows 2000 Windows XP Windows NT

- 1 SQL Server 2000<br>2 SQL Server 2000
- (2)<br>3) SQL Server 2000
- $\overline{\text{SQL Server}}$  2000
- 4 SQL Server 2000
- 
- (5) SQL Server 2000<br>1.SQL Server 2000 SQL Server 2000 SQL Server 2000
	- SQL Server 2000 3 SQL Server 2000
- 1 SQL Server2000 SQL Server 2000  $1$  SQL Server 2000

 $1.1$ 

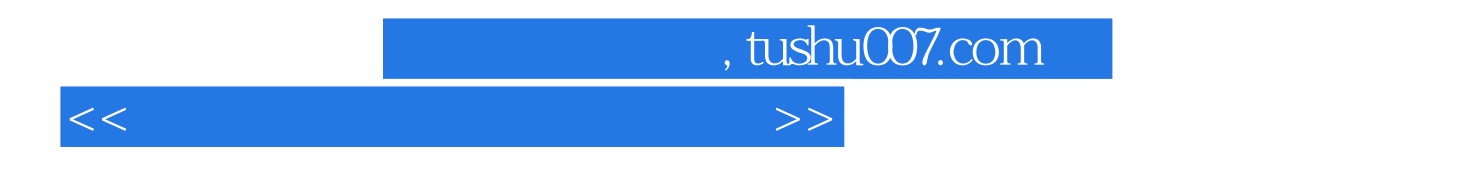

 $\alpha$  $\mathcal{H}$ 

sql Server Access

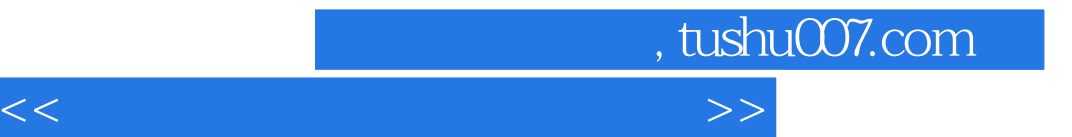

本站所提供下载的PDF图书仅提供预览和简介,请支持正版图书。

更多资源请访问:http://www.tushu007.com